Name:

```
Exam 2
```
1. (15 points) What is printed by the following program?

```
#include<iostream>
#include<string>
using namespace std;
void skipColors(int &, int &, char);
int main()
{
      int darkColor= 100;
      int lightColor = 0;
      char brightColor = 'r'; //red
      cout << "Dark: " << darkColor << endl << "Light: "
            << lightColor<< endl<< "*******" << brightColor << 
            "*********" << endl;
      skipColors(darkColor, lightColor, brightColor);
      cout << "After Function: \n";
      cout << "Dark: " << darkColor << endl << "Light: "
            << lightColor << endl<< "*******" << brightColor << 
            "*********" << endl;
}
void skipColors(int & x, int & y, char c)
{
      if (c == 'r'){
           c = 'b'; //bluex = y;y = 50;}
      else
      {
            c = 'g'; //greeny = x;x = 70;
      }
      cout \langle x \times x \rangle ' \langle x \times y \rangle ' ' \langle x \rangle c \langle x \rangle endl;
}
```
Name:\_\_\_\_\_\_\_\_\_\_\_\_\_\_\_\_\_\_\_\_\_\_\_\_\_\_\_\_\_\_

2. (15 points) What is printed by the following code?

```
#include<iostream>
using namespace std;
int main()
{
int prices[7] = { 10, 20, 30, 40, 50, 60, 70};
int i;
for (i = 0; i < 6; i++)cout << prices[i] << endl;
cout << endl;
for (i = 0; i < 7; i++){
     if (i < 2)prices[i] = 30;if (prices[i] > 60)
           prices[i] = 100;
}
for (i = 0; i < 7; i++)cout << prices[i] << endl;
}
```
- 3. Give only the code needed to answer the question (including all declarations). Do not write a full program.
	- a. (5 points) Declare an array called taxesOwed that can hold 1000 double values.
	- b. (8 points) Assume that the array that you declared has values in all the elements! Use a loop to subtract 10.00 from every element in the array.
	- c. (9 points) Assume that you no longer know the values of the elements of this array! Write code that prints out how many elements have values that are between 1000 and 2000 (including 1000 and 2000). (Use a loop!)

- 4. A function checkDivisibility takes two int parameters. It returns true if the first parameter is divisible by the second (the second goes evenly into the first), OR the second is divisible by the first. Otherwise, the function returns false.
	- a. (3 points) Give an example of a call to this function from main.
	- b. (3 points) Write the function prototype.
	- c. (12 points) Write the function definition (header and body)
- 5. (10 points) Write code that
	- a. Prompts a user to enter two characters.
	- b. Prints the two characters alternating (first one then the other) 40 times.

So if the user enters \* and #, the output is:

\*#\*#\*#\*#.....etc. for a total of 80 characters in the line.

## 6. (20 points)

Write a complete C++ program that accomplishes the task indicated below. Use good form by including comments and meaningful identifiers. Be accurate with the syntax -- as if you were typing the program on the computer.

Assume that there is a file on disk named vacationSpots.txt that contains information about winter vacation destinations. Each line contains the destination, the distance from NY (in miles) and the cost. Write the program on the assumption that **you do not know how many lines are in the file**. You may assume that there are **no spaces in the destination names**.

Write a C++ program that will:

- *Open the file and read in the data line by line.*
- *Call a value returning function that returns 'Y' if the destination is more than 1200 miles away, and 'N' if it is closer than 1200 miles ( for each line).*
- *Print out the data according to the sample output below.*
- *Compute the total number of far destinations that are in the file.*

## **First two lines from Sample data file:**

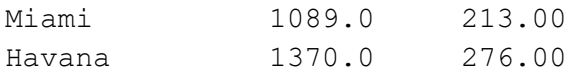

## **Sample Output (there will be more lines, depending on the length of the file!!)**

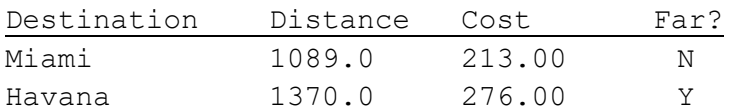

Number of destinations that are far: